## **BANDO ERP COMUNE DI VICENZA 2019**

## **Istruzioni per la consultazione della graduatoria provvisoria**

La graduatoria è stilata per numero di Protocollo Generale in ordine crescente

Il proprio numero di Protocollo Generale è presente nella ricevuta ritirata presso l'Ufficio Casa al momento della sottoscrizione della domanda.

Il numero di Protocollo Generale è presente in una delle seguenti modalità

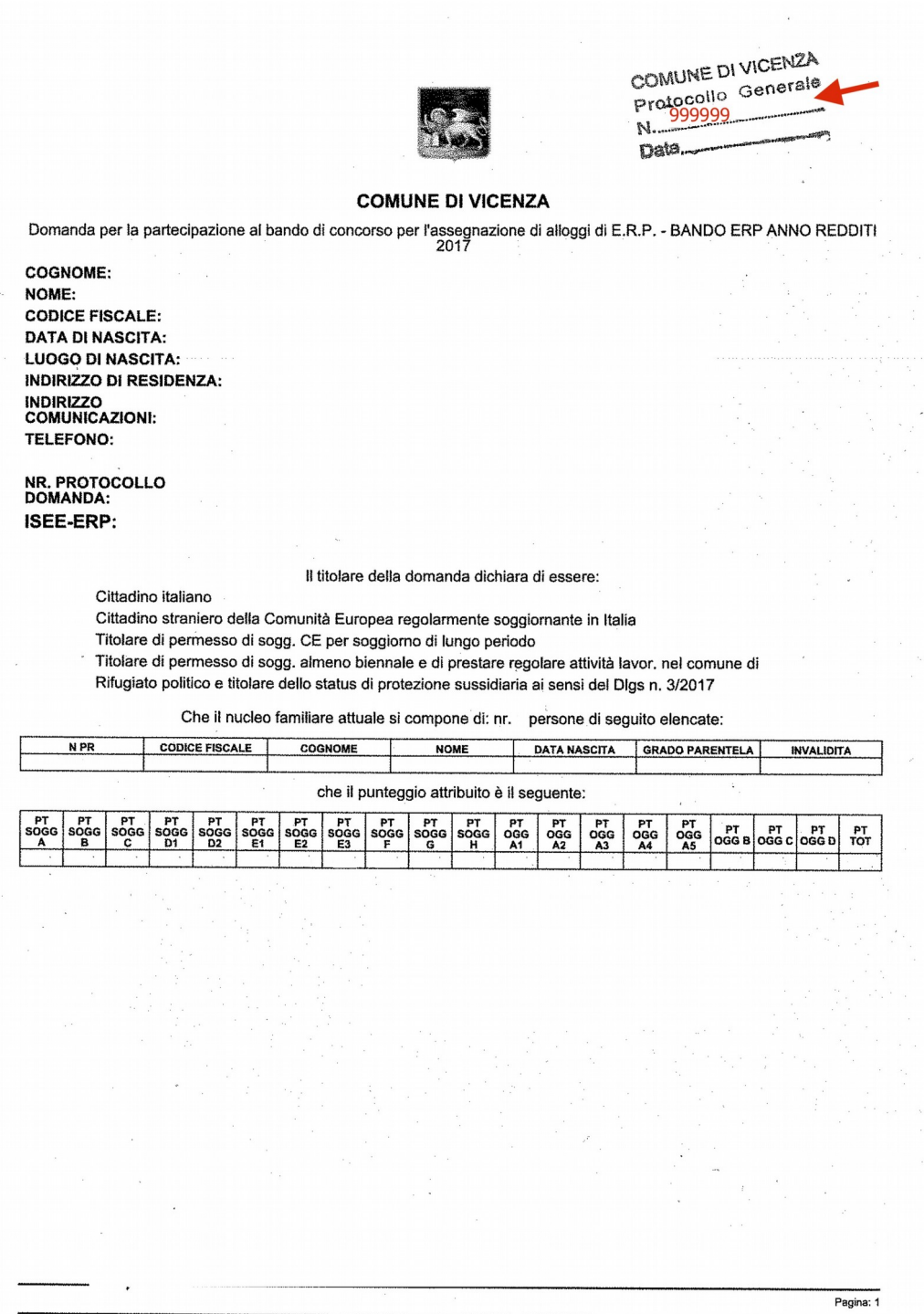

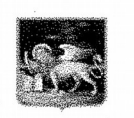

## **COMUNE DI VICENZA**

Domanda per la partecipazione al bando di concorso per l'assegnazione di alloggi di E.R.P. - BANDO ERP ANNO REDDITI

**COGNOME:** NOME: **CODICE FISCALE: DATA DI NASCITA: LUOGO DI NASCITA: INDIRIZZO DI RESIDENZA: INDIRIZZO<br>COMUNICAZIONI: TELEFONO:** 

NR. PROTOCOLLO<br>DOMANDA: ISEE-ERP:

Il titolare della domanda dichiara di essere:

Cittadino italiano

Cittadino straniero della Comunità Europea regolarmente soggiornante in Italia

Titolare di permesso di sogg. CE per soggiorno di lungo periodo

Titolare di permesso di sogg. almeno biennale e di prestare regolare attività lavor, nel comune di Rifugiato politico e titolare dello status di protezione sussidiaria ai sensi del Dlgs n. 3/2017

Che il nucleo familiare attuale si compone di: nr. persone di seguito elencate:

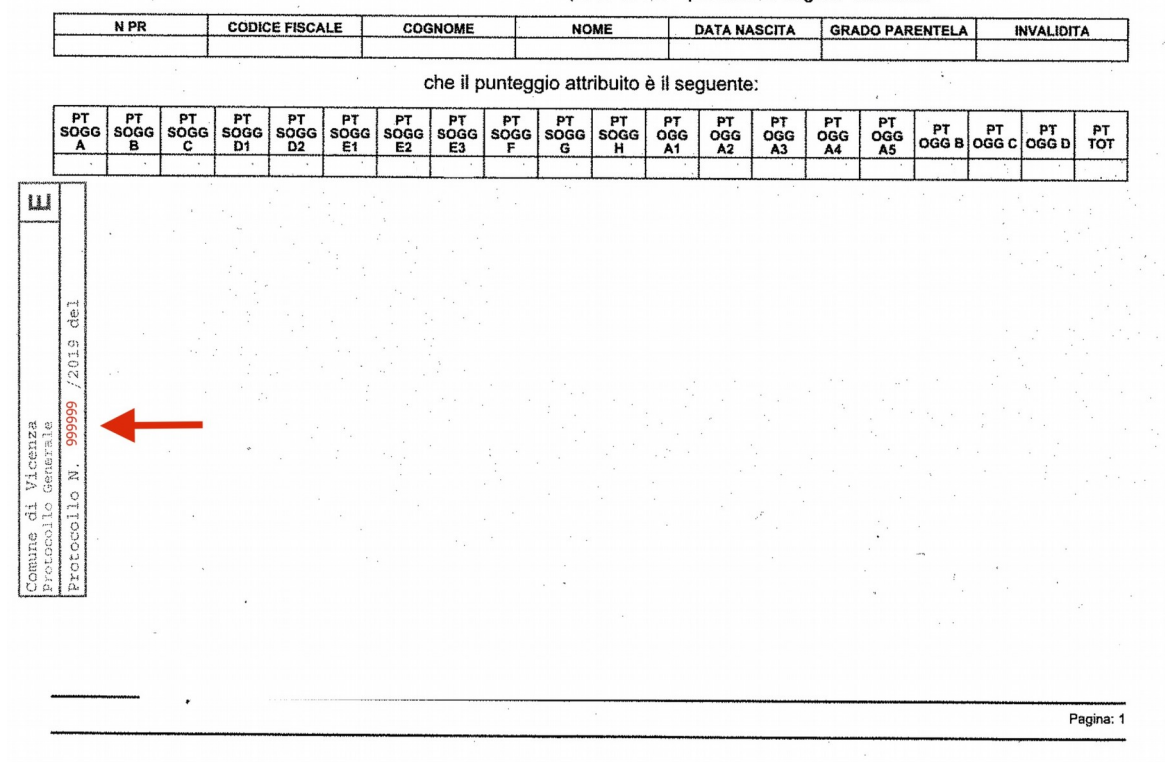

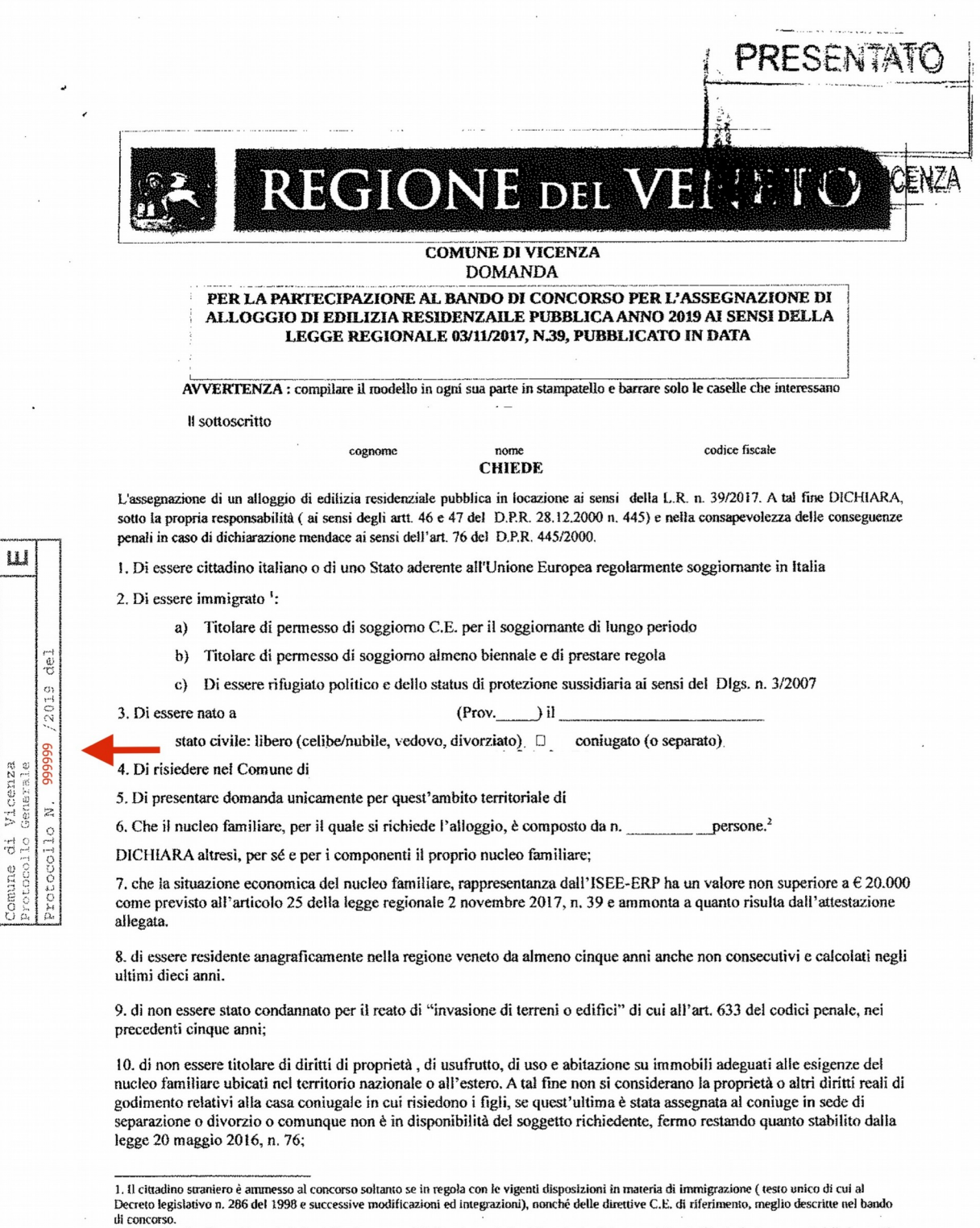

<sup>2.</sup> Per nucleo familiare si intende la famiglia che occuperà l'alloggio costituita dai coniugi o dai soggetti di cui all'articolo 1, comma 2 della legge 20 maggio 2016 n. 76, o da una persona, nonché dai figli legittimi, naturali, riconosciuti e adottivi ed affiliati conviventi. Fanno altresi parte del nucleo familiare i conviventi di fatto, ai sensi della legge 20 maggio n. convivenza abbía avuto inizio almeno due anni prima dalla data di pubblicazione del bando di concorso e sia dimostrata nella forma di legge. Per i citradini di passe non appartenente all'Unione europea, sono considerati componenti del nucleo familiare i soggetti per i quali è stato ottenuto il ricongiungimento in conformità della normativa statale vigente.